# Księga identyfikacji wizualnej

# **1. Logo**

- 1.1. Logotypy w wersji podstawowej
- 1.2. Logotypy w wersji uzupełniającej

# **2. Zastosowanie**

- 2.1. Pole ochronne dla wersji podstawowej
- 2.2. Pole ochronne dla wersji uzupełniającej
- 2.3. Minimalny rozmiar wersji podstawowej
- 2.4. Minimalny rozmiar wersji uzupełniającej
- 2.5. Przykłady dopuszczalnych i niedopuszczalnych zastosowań wersji podstawowej
- 2.6. Przykłady dopuszczalnych i niedopuszczalnych zastosowań wersji uzupełniającej
- 2.7. Stosowanie wersji podstawowej na różnych tłach

# **3. Kolorystyka**

- 3.1. Kolorystyka firmowa
- 3.2. Podstawowa kolorystyka logo
- 3.3. Uzupełniająca kolorystyka logo
- 3.4. Wersje negatywowe logo
- 3.5. Stosowanie wersji uzupełniającej na gradientach i niejednolitych tłach

#### 1.1. Logotypy w wersji podstawowej

#### WARIANT 1a WARIANT 1b

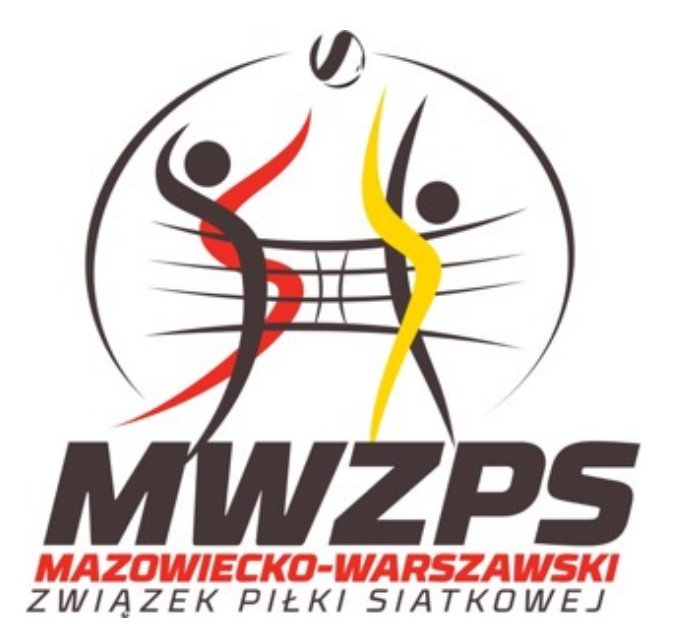

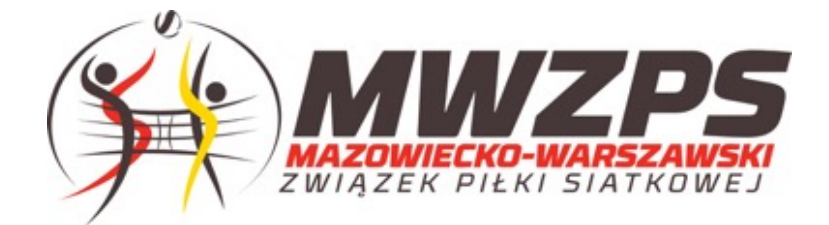

#### 1.2. Logotypy w wersji uzupełniającej WARIANT 2 a waxaa wadan iyo dhacaa iyo dhacaa u wadanka wadanka wadanka wadanka wadanka waxaa u wadanka u wadanka u wada

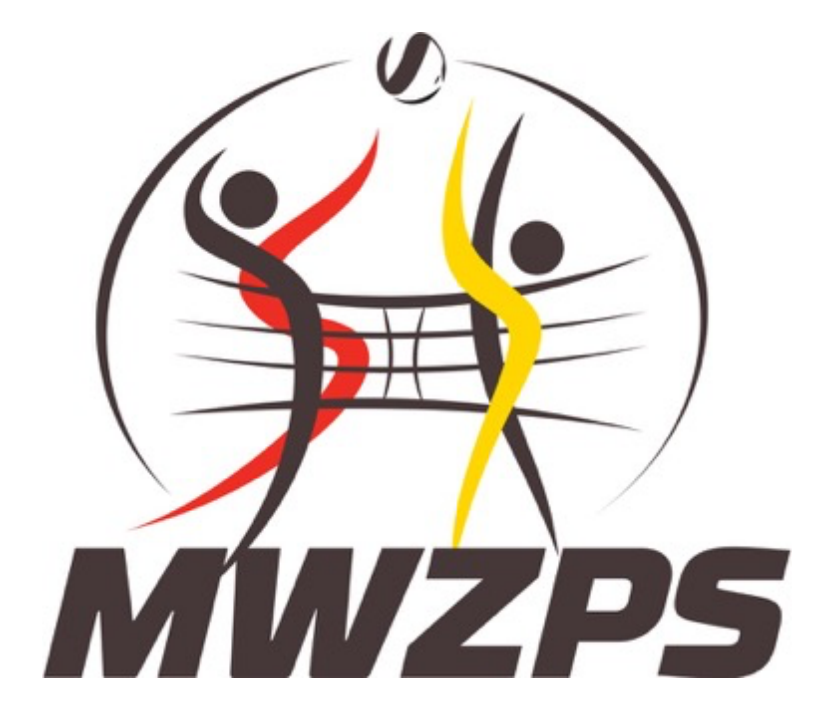

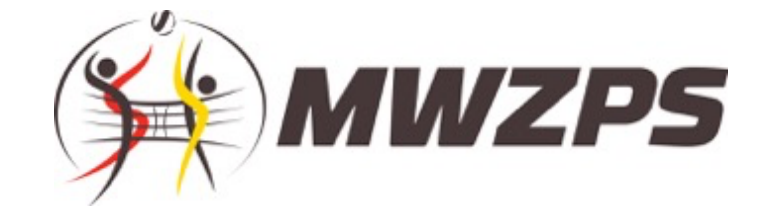

#### 2.1. Pole ochronne dla wersji podstawowej

Pole ochronne to obszar logotypu oraz obszaru wokół niego. W polu ochronnym nie może znaleźć się żadna inna forma graficzna, gdyż może ona powodować optyczne zniekształcenie logotypu.

Jak wyznaczyć pole ochrone?

- a) Wokół punktów skrajnych logotypu wykreśl prostokąt stykający z tymi punktami
- b) Skopiuj literę M z logotypu ze skrótu MWZPS
- c) Przyłóż literę M z pkt b) do każdej krawędzi prostokąta z pkt a)
- d) Wokół punktów skrajnych skopiowanych liter M nakreśl prostokąt, który wyznaczy pole ochronne logotypu

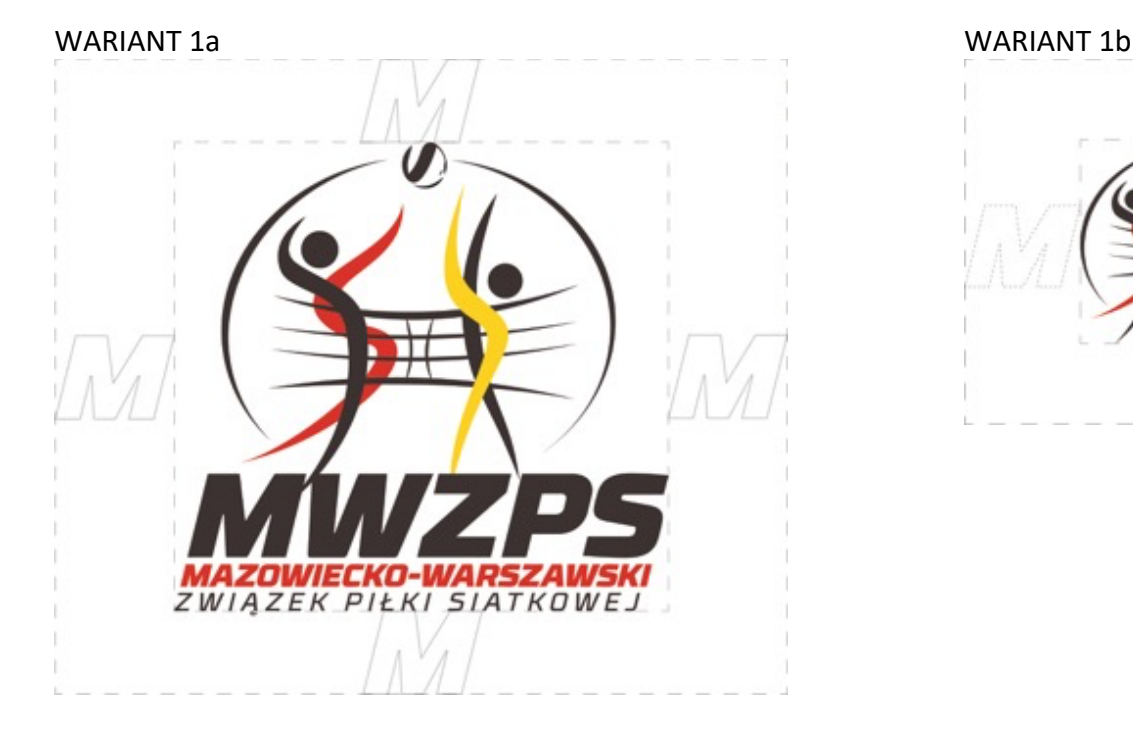

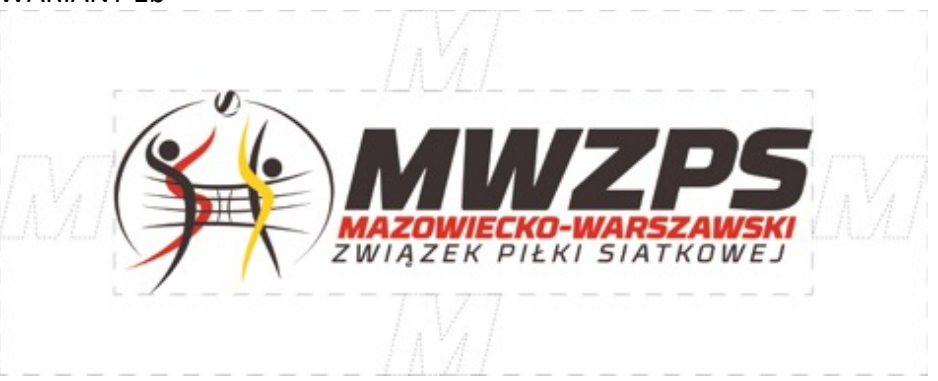

#### 2.2. Pole ochronne dla wersji uzupełniającej

Pole ochronne to obszar logotypu oraz obszaru wokół niego. W polu ochronnym nie może znaleźć się żadna inna forma graficzna, gdyż może ona powodować optyczne zniekształcenie logotypu.

Jak wyznaczyć pole ochronne?

- a) Wokół punktów skrajnych logotypu wykreśl prostokąt stykający z tymi punktami
- b) Skopiuj literę M z logotypu ze skrótu MWZPS
- c) Przyłóż literę M z pkt b) do każdej krawędzi prostokąta z pkt a)
- d) Wokół punktów skrajnych skopiowanych liter M nakreśl prostokąt, który wyznaczy pole ochronne logotypu

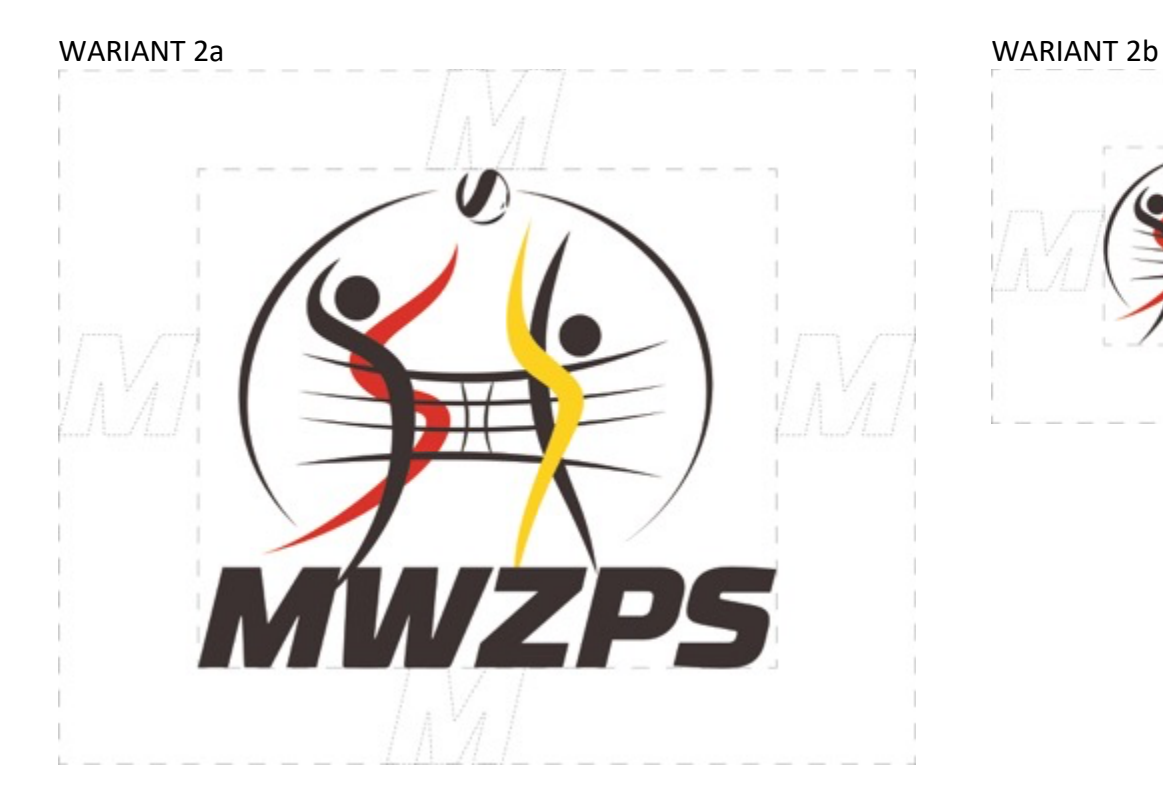

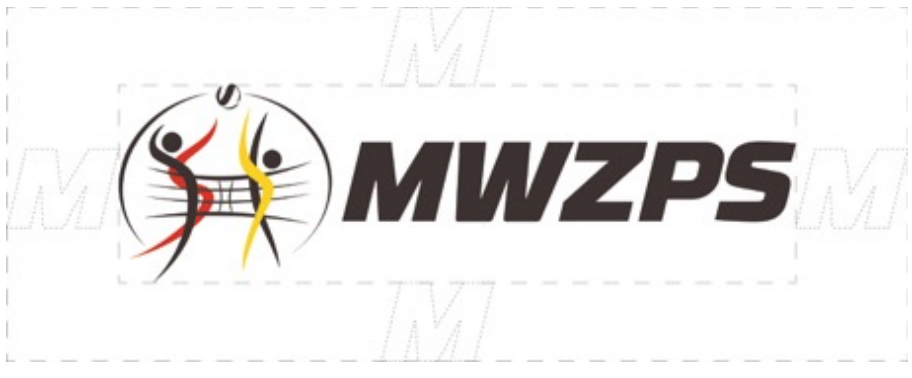

#### 2.3. Minimalny rozmiar wersji podstawowej

UWAGA! Ze względu na dużą ilość tekstu w wersji podstawowej mniejsze rozmiary mogą spowodować nieczytelny tekst w logotypie.

Jeżeli nie mają Państwo możliwości wydruku wersji podstawowej w minimalnych rozmiarach, prosimy o używanie wersji uzupełniającej.

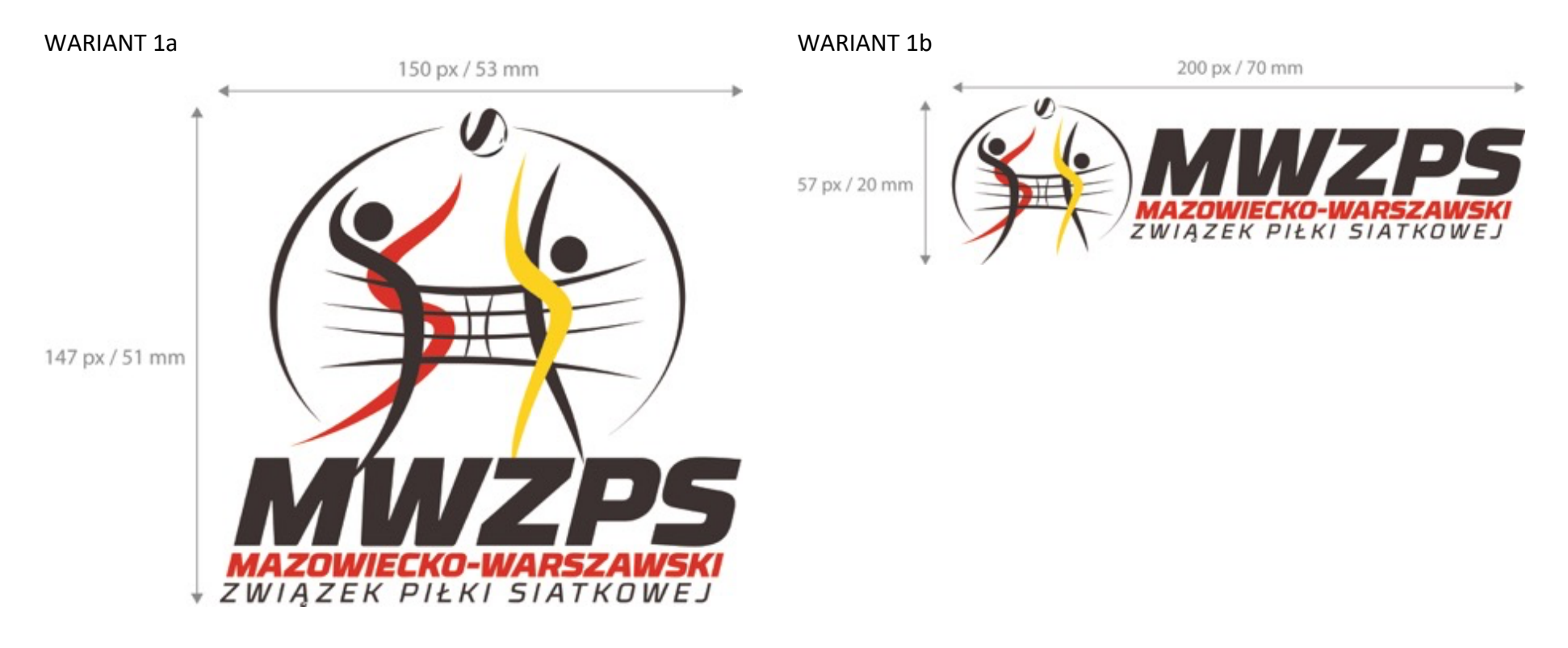

#### 2.4. Minimalny rozmiar wersji uzupełniającej

UWAGA! Ze względu na dużą ilość tekstu w wersji podstawowej mniejsze rozmiary mogą spowodować nieczytelny tekst w logotypie.

Jeżeli nie mają Państwo możliwości wydruku wersji podstawowej w minimalnych rozmiarach, prosimy o używanie wersji uzupełniającej. WARIANT 2a<br>
75 px / 25 mm<br>
75 px / 25 mm

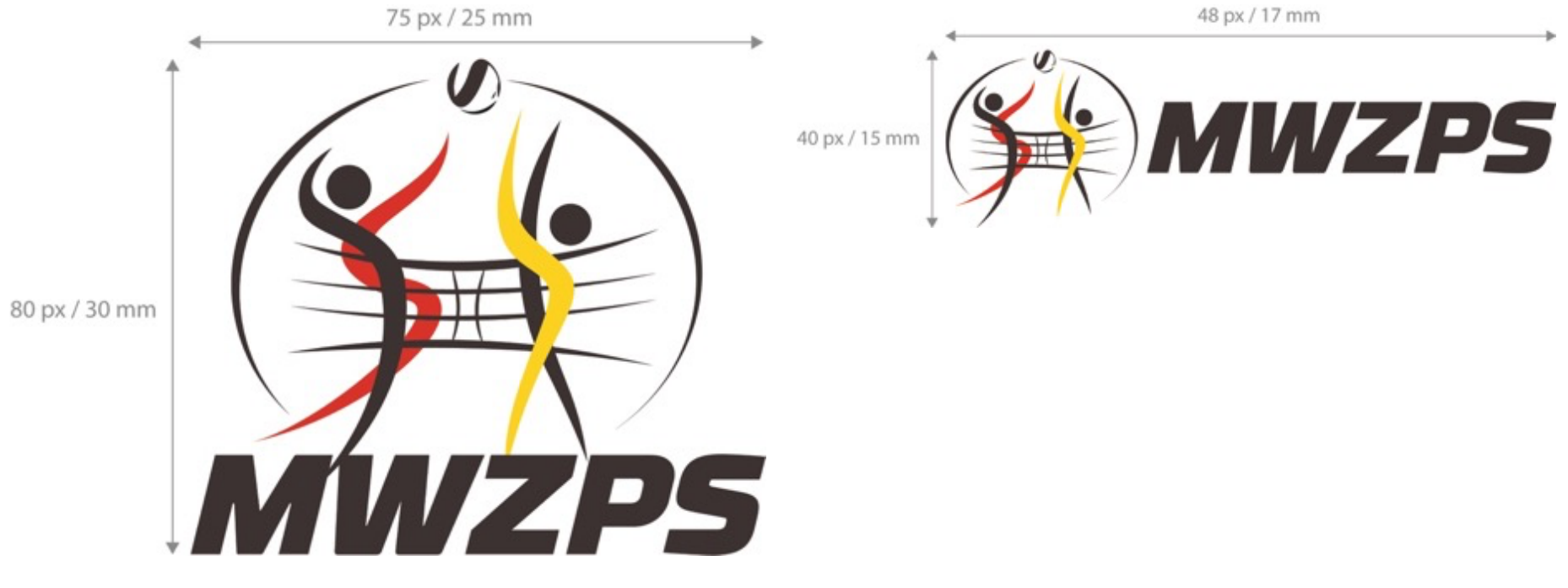

2.5. Przykłady niedopuszczalnych zastosowań wersji podstawowej WARIANT 1a

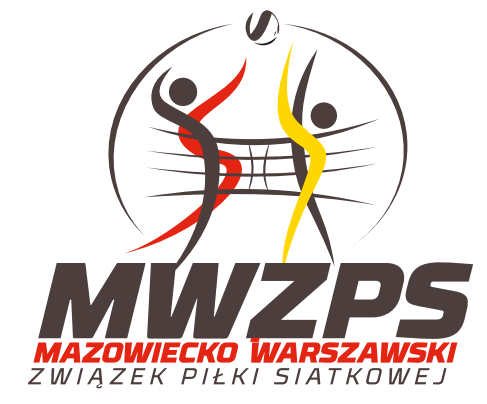

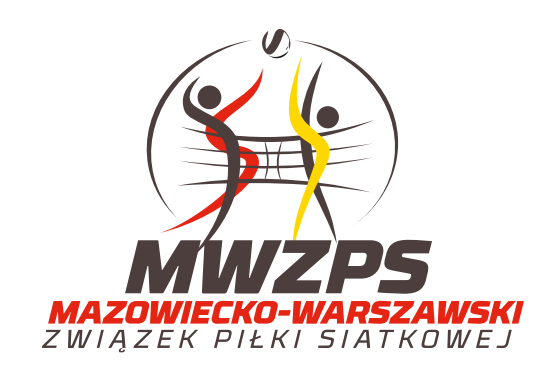

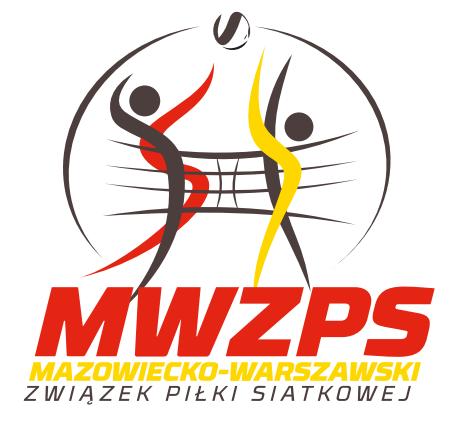

Skalowanie wyłącznie typografii and Skalowanie wyłącznie typografii zmiana kolorów typografii poza dopuszczalne warianty kolorystyczne

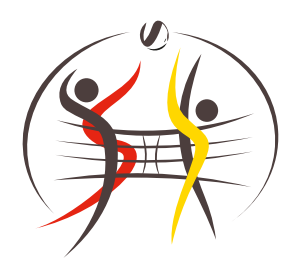

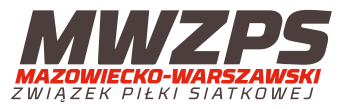

Błędne odległości między

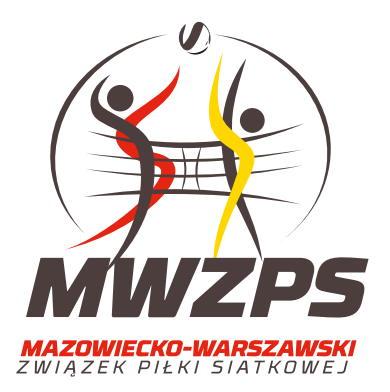

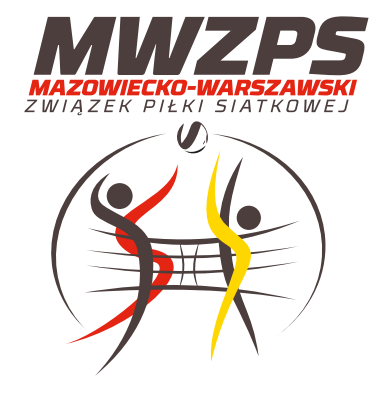

łędne odległości między<br>
sygnetem a typografią dem Błędne odległości w typografii **Zmiana położenia sygnetu względem**<br>
typografii typografii

2.5. Przykłady niedopuszczalnych zastosowań wersji podstawowej WARIANT 1b

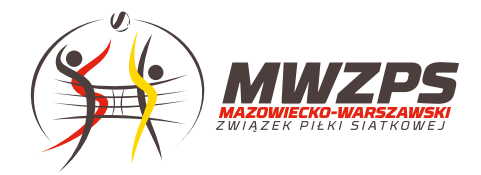

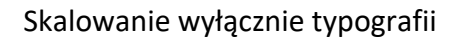

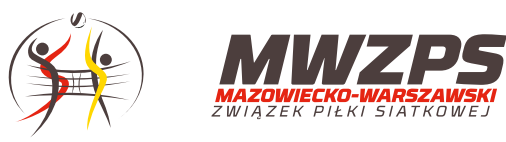

Błędne odległości między

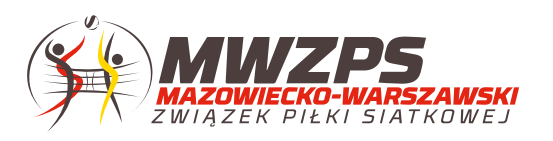

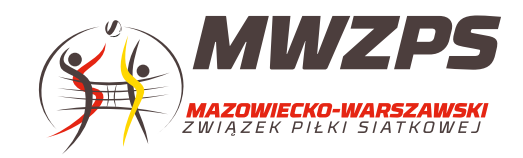

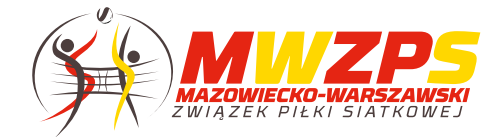

Skalowanie wyłącznie typografii Skalowanie wyłącznie typografii Zmiana kolorów typografii poza dopuszczalne warianty kolorystyczne

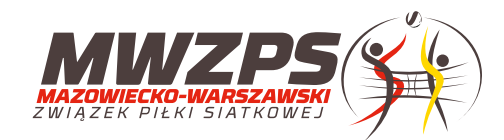

łędne odległości między<br>
sygnetem a typografią dem Błędne odległości w typografii **Zmiana położenia sygnetu względem**<br>
typografii typografii

2.6. Przykłady niedopuszczalnych zastosowań wersji uzupełniającej WARIANT 2a

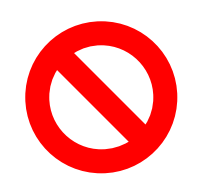

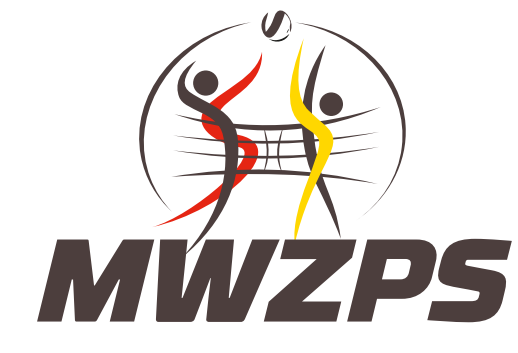

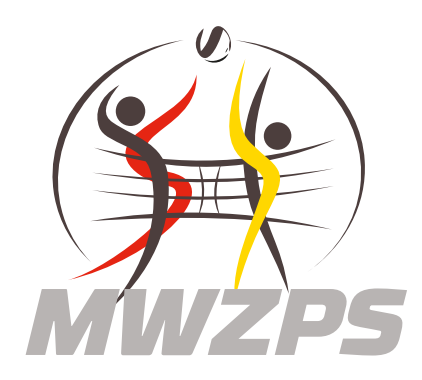

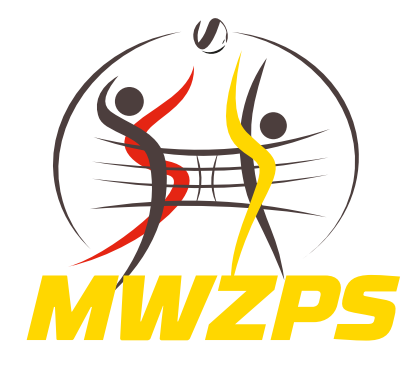

Skalowanie wyłącznie typografii Zmiana kolorystyczna typografii Zmiana kolorów typografii poza dopuszczalne warianty kolorystyczne

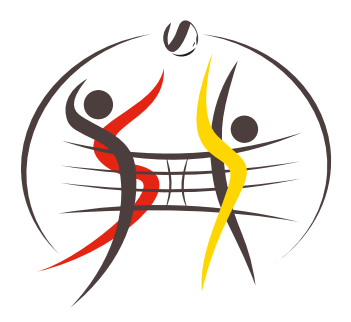

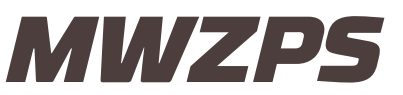

Błędne odległości między

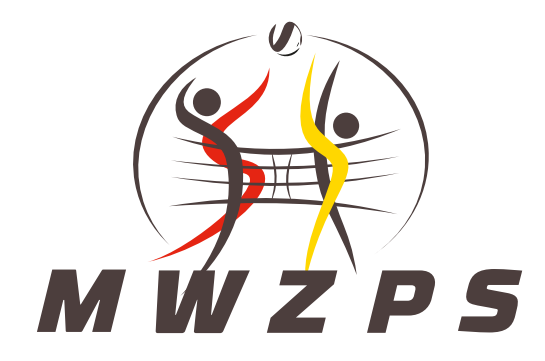

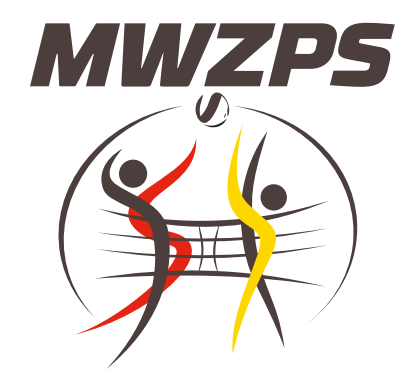

łędne odległości między **Błędne odległości między** Błędne odległości w typografii **Zmiana położenia sygnetu względem**<br>Sygnetem a typografii typografii

2.5. Przykłady niedopuszczalnych zastosowań wersji uzupełniającej WARIANT 2b

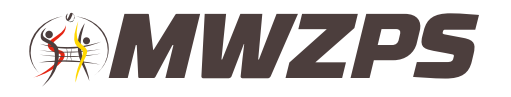

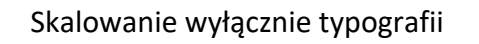

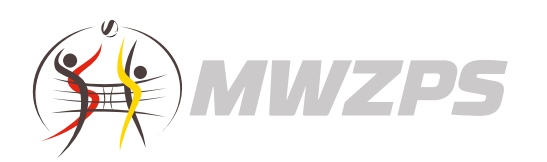

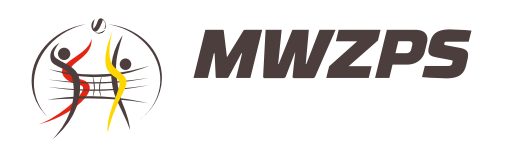

Błędne odległości między

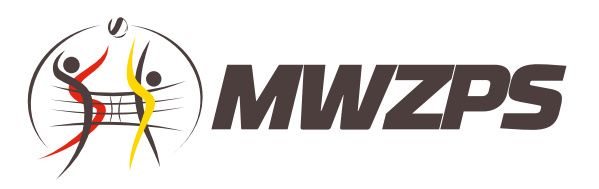

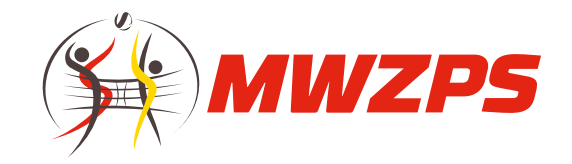

Skalowanie wyłącznie typografii Zmiana kolorystyczna typografii Zmiana kolorów typografii poza dopuszczalne warianty kolorystyczne

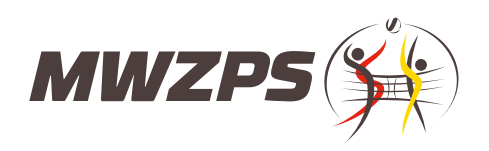

sygnetem a typografią Błędne odległości w typografii Zmiana położenia sygnetu względem typografii

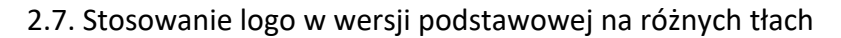

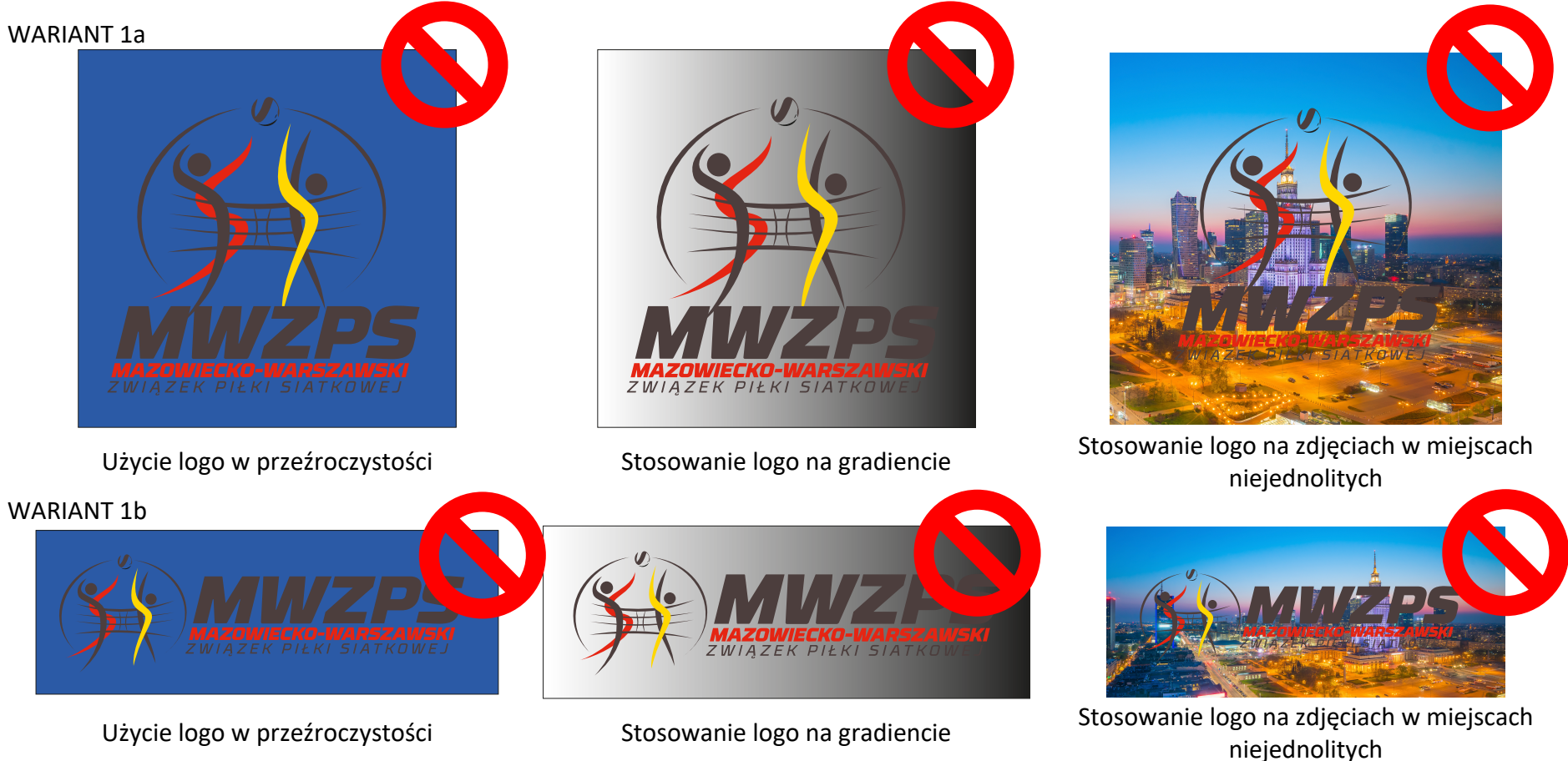

#### 3.1. Kolorystyka firmowa

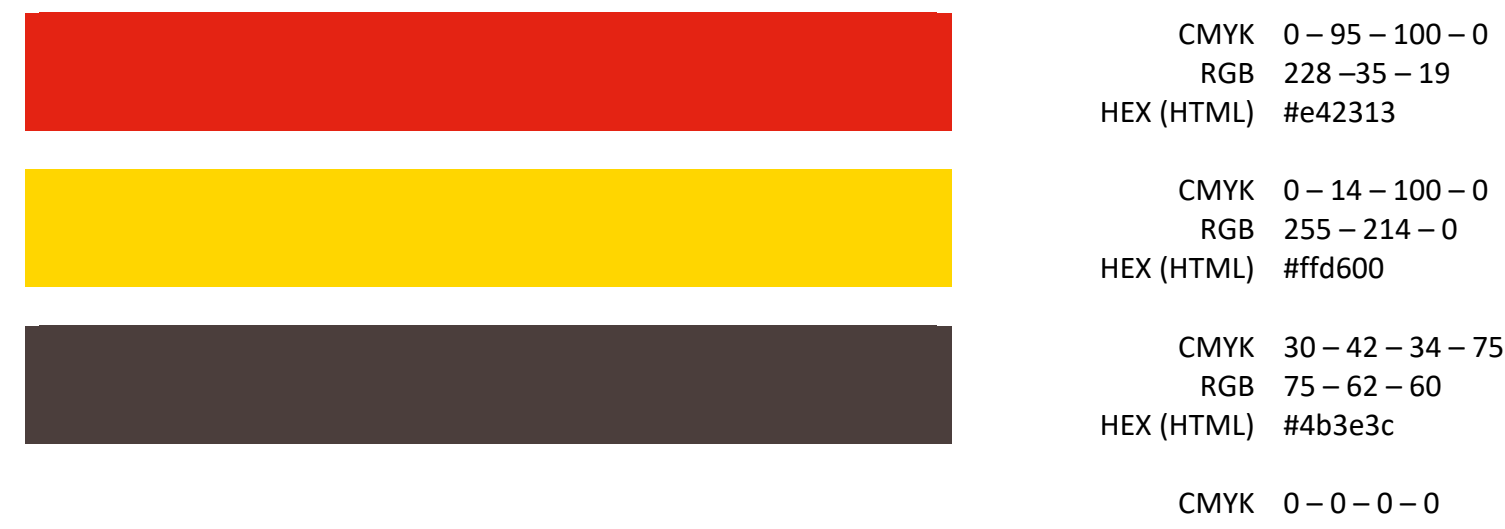

- RGB 255 255 255
- HEX (HTML) #ffffff

#### 3.2. Podstawowa kolorystyka logo

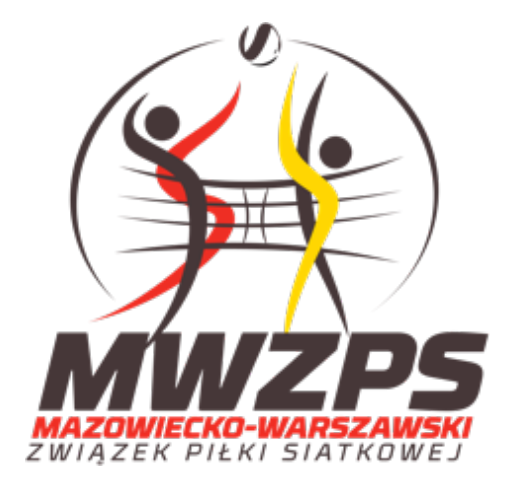

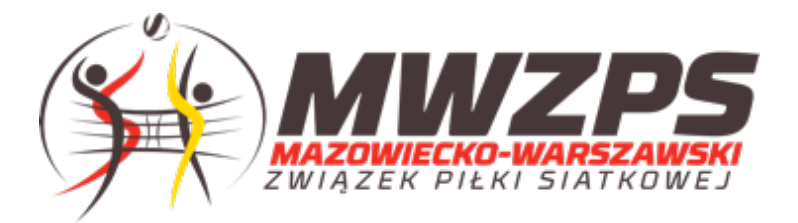

WARIANT 1a **WARIANT 1b** 

₩ ┯

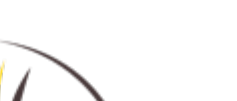

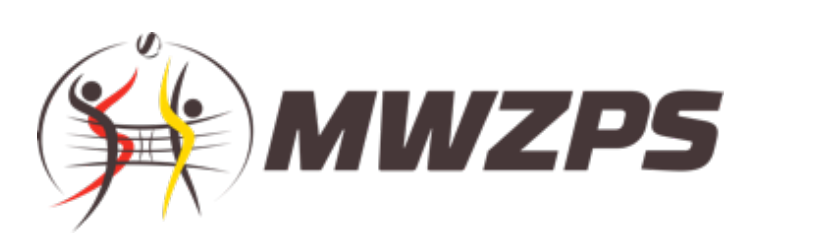

WARIANT 2a WARIANT 2b

**MWZPS** 

UWAGA! Logotypy w wariantach 1a i 1b są dopuszczalne wyłącznie na białym tle z polem ochronnym!

3.3. Uzupełniająca kolorystyka logo UWAGA! Dotyczy tylko wersji uzupełniającej logo – wariant 2a i 2b

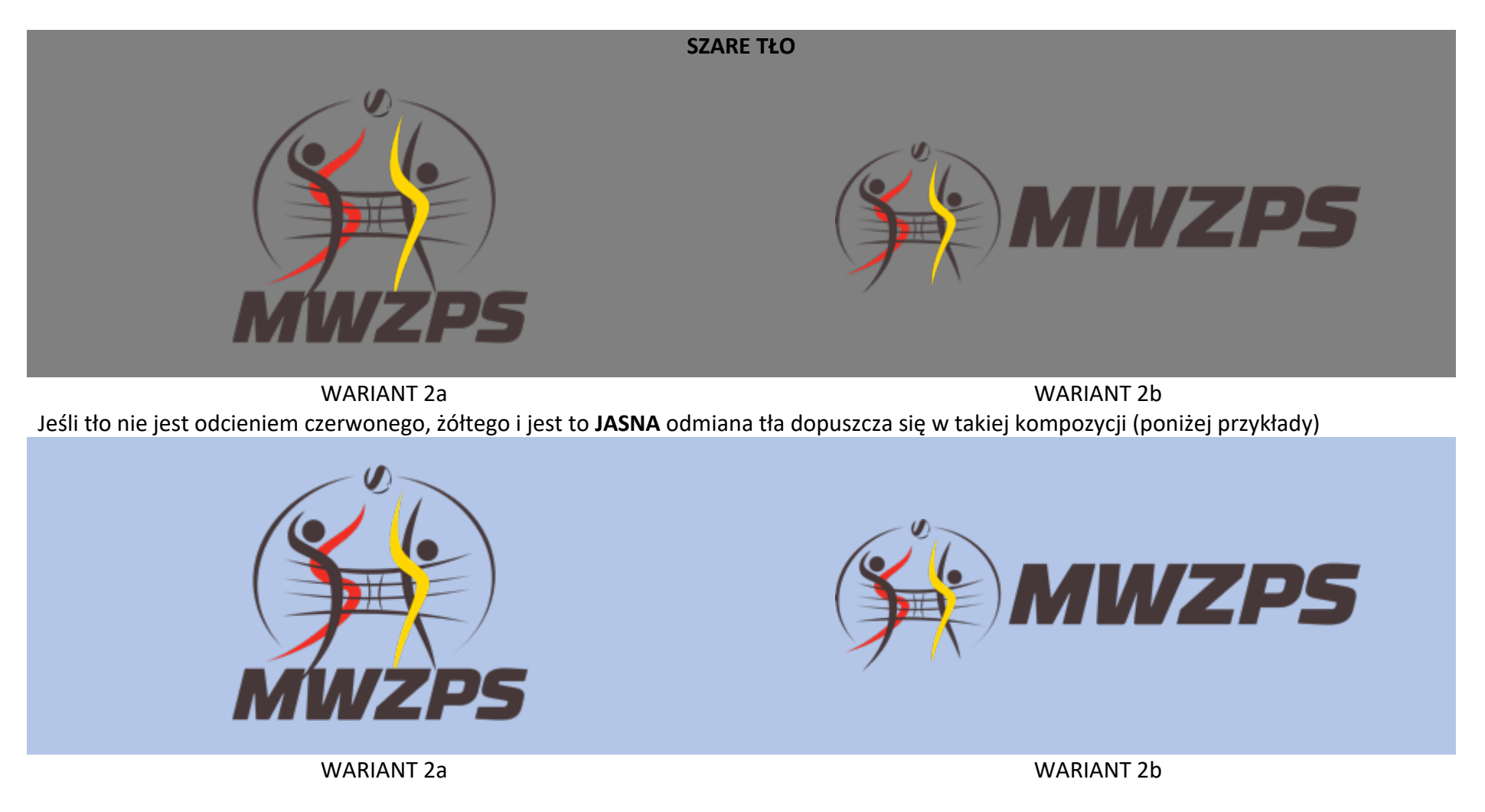

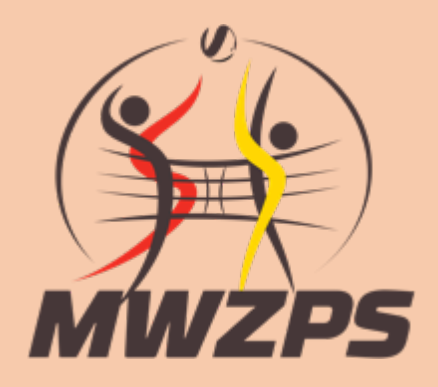

![](_page_16_Picture_1.jpeg)

WARIANT 2a WARIANT 2b

![](_page_16_Picture_3.jpeg)

WARIANT 2a WARIANT 2b

![](_page_16_Picture_6.jpeg)

Dla wersji z odmianą czerwonego lub żółtego należy zastosować białe tło pod logotypem

![](_page_17_Picture_1.jpeg)

![](_page_17_Picture_3.jpeg)

![](_page_17_Picture_5.jpeg)

WARIANT 2a WARIANT 2b

![](_page_17_Picture_7.jpeg)

WARIANT 2a WARIANT 2b

Jeśli tło nie jest odcieniem czerwonego, żółtego i jest to **CIEMNA** odmiana tła dopuszcza się w takie kompozycji (poniżej przykłady)

![](_page_18_Picture_1.jpeg)

![](_page_18_Picture_2.jpeg)

WARIANT 2a – wersja WHITE-COLOR WARIANT 2b – wersja WHITE-COLOR

![](_page_18_Picture_5.jpeg)

![](_page_18_Picture_6.jpeg)

WARIANT 2a – wersja WHITE-COLOR WARIANT 2b – wersja WHITE-COLOR

![](_page_19_Picture_0.jpeg)

WARIANT 2a – wersja WHITE-COLOR WARIANT 2b – wersja WHITE-COLOR Jeżeli pod tłem występują elementy żółtego lub czerwonego odcieniu dopuszcza się zastosowanie poniższych kompozycji:

![](_page_19_Picture_2.jpeg)

![](_page_19_Picture_3.jpeg)

WARIANT 2a – wersja WHITE-RED WARIANT 2b – wersja WHITE-RED

![](_page_20_Picture_0.jpeg)

![](_page_20_Picture_1.jpeg)

![](_page_20_Picture_3.jpeg)

WARIANT 2a – wersja WHITE-RED WARIANT 2b – wersja WHITE-RED

![](_page_20_Picture_5.jpeg)

WARIANT 2a – wersja WHITE-RED WARIANT 2b – wersja WHITE-RED

![](_page_21_Picture_0.jpeg)

![](_page_21_Picture_1.jpeg)

WARIANT 2a – wersja WHITE-RED WARIANT 2b – wersja WHITE-RED

## 3.4. Wersja negatywowa logo

![](_page_22_Picture_1.jpeg)

WARIANT 2a – wersja NEGATYW WARIANT 2b – wersja NEGATYW

## 3.5. Stosowanie wersji uzupełniającej na gradientach i niejednolitych tłach

Każdorazowo przy wykorzystaniu logotypu na niestandardowych tłach należy uzyskać zgodę Biiura MWZPS w zakresie prawidłowego wykorzystania logotypu MWZPS.

Należy jednak pamiętać, że nie wolno samodzielnie modyfikować logotypu – należy wykorzystywać wyłącznie warianty udostępnione przez Biuro MWZPS.